# **AN EXCLUSIVE**

# Infoenviro

**PLANT REPORT** 

Planta de tratamiento de residuos sólidos urbanos mediante biometanización y compostaje de Vitoria-Gasteiz

> **MSW Treatment Plant** with Biomethan sation and Composting<br>in Vitoria-Gasteiz

Planta con capacidad para tratar 120.750 t/año de RSU, produciendo 5.296 t/año de biogás, 6.000 MWh de energía eléctrica y 12.580 t/año de compost

Plant with a capacity to treat 120,750 t/year of MSW,<br>producing 5296 t/year of biogas, 6000 MWh of<br>electricity and 12,580 t/year of compost

I pasado mes de enero entró en funcionamiento la nueva planta de tratamiento de residuos urbanos de Vitoria-Gasteiz, la primera en Euskadi que valoriza la fracción orgánica presente en este tipo de residuos, reduciendo en un 50% los residuos que finalmente van a vertedero.

Ubicada en el territorio del municipio de Vitoria-Gasteiz, en el extremo sur de la ampliación oeste del polígono industrial de Júndiz, la planta permite el tratamiento de 134.250 toneladas anuales de residuos, de los cuales 120,750 t son residuos urbanos y 13.500 t residuos vegetales, procedentes de todo el Territorio Histórico de Álava.

La planta de tratamiento incluye los procesos de clasificación y triaje de los residuos urbanos, biometanización de parte de la materia orgánica y aprovechamiento energético del biogás obtenido, así como los procesos de compostaje del resto de la materia orgánica (fermentación, maduración y afino). Además, la planta ha sido diseñada para reducir al mínimo las molestias y olores que pueda generar.

La nueva instalación ha supuesto una inversión de 23,3 millones de euros, financiada por la Unión Europea a través de los Fondos de Cohesión en un 80%, y el resto entre el Ayuntamiento de Vitoria-Gasteiz (80%) y la Diputación Foral de Alava (20%). Su explotación corresponde a este Ayuntamiento, a través de una UTE constituida por las empresas Fomento de Construcciones y Contratas, S.A. (FCC) y Cespa Contér, S.A., bajo el nombre de Biocompost de Alava U.T.E. La empresa vizcaína Idema, del grupo Lantec, llevó a cabo la asistencia técnica para la construcción de la planta. A su vez, la Ingenieria vasca Idom se ha encargado de prestar los servicios de asistencia técnica a la dirección facultativa, con respecto también a la construcción de la planta.

be new MSW treatment plant in Vitoria-Gasteiz, the first in the Spanish Basque Country to make use of the organic fraction present in this type of waste, was inaugurated in January 2007. The facility reduces 50% the waste finally sent to the landfill.

Located in the municipal area of Vitoria-Gasteiz, on the southern tip of the western extension of the Jundiz Industrial Estate, the plant makes it possible to treat 134,250 tonnes/year of waste, of which 120,750 t are MSW and 13,500 t plant waste, that comes in from all over the **Historical Territory of Alava.** 

The treatment plant includes the processes of sorting and manual selection of municipal waste, biomethanisation of part of the organic matter and conversion into energy of the biomass obtained. It also includes a composting facility for the rest of the organic matter (fermentation, maturing and refining). The plant has been designed for low impact on the surrounding area and practically no odour emissions.

This new facility required an investment of  $\epsilon$  23.3 M. It was funded 80% by the European Union through the Cobesion Funds. The remaining 20% was financed by the City Government of Vitoria-Gasteiz (80%) and the provincial Government of Álava (20%). It is operated by the City Government, through the consortium formed by the companies Fomento de Construcciones y Contratas (FCC) and Cespa Contén, under the name of Blocompost de Álava. The Basque company Idema, of the Lantec Group, provided technical assistance for construction of the plant. The engineering company Idom provided assistance with respect to the equipment, processing systems and construction.

**Infoenviro** 

## **Residuos tratados**

En la planta de tratamiento se tratan los siguientes residuos procedentes de la provincia de Alava:

- · Residuos domésticos y comerciales recogidos en masa: Residuos domiciliarios (RD) denominados bolsa de basura (BdB) y residuos de comercios, instituciones y servicios (RICSA) no recogidos de manera selectiva.
- · Restos de poda y jardinería (RPJ).
- · Residuos orgánicos de carácter alimentario o agropecuario (entradas puntuales previa autorización de los Servicios Técnicos Municipales).

En el caso de que se produjese una evolución del sistema de recogida de residuos actual, en la planta se tratarán igualmente los residuos correspondientes a dicho cambio de sistema. Así, se ha previsto la posibilidad de que se ponga en marcha un sistema de recogida selectiva en origen en los grandes productores de residuos orgánicos, así como el establecimiento de una recogida selectiva de la fracción orgánica de los residuos domésticos.

Según las estimaciones realizadas, la composición de los residuos es la siguiente:

- · Materia orgánica: 41,63%
- · Papel-cartón envases: 10,74%
- · Papel-cartón no envases: 8,20%
- · Plástico envases: 10,04%
- · Plástico no envases: 3,77%
- · Vidrio envases: 6,70%
- · Vidrio no envases: 1,09%
- · Metales férricos envases: 2,66%
- · Metales férricos no envases: 1.92%
- · Metales no férricos envases: 1,76%
- · Metales no férricos no envases: 0,81%
- · Brick: 1,65%
- · Madera: 3,91%
- · Textil, gomas, cueros: 2,37%
- · Tierras, cenizas, lozas: 1,55%
- Otros: 1,20%

## **DESCRIPCIÓN DEL PROCESO**

## RECEPCIÓN Y CONTROL DE ACCESOS Y SALIDAS

Los residuos que llegan a la planta pasan en primer lugar por una báscula existente en la parcela, con el fin de proceder a su pesaje e identificación. Junto a la caseta de control de accesos y salidas se ha instalado la báscula de pesaje, suministrada

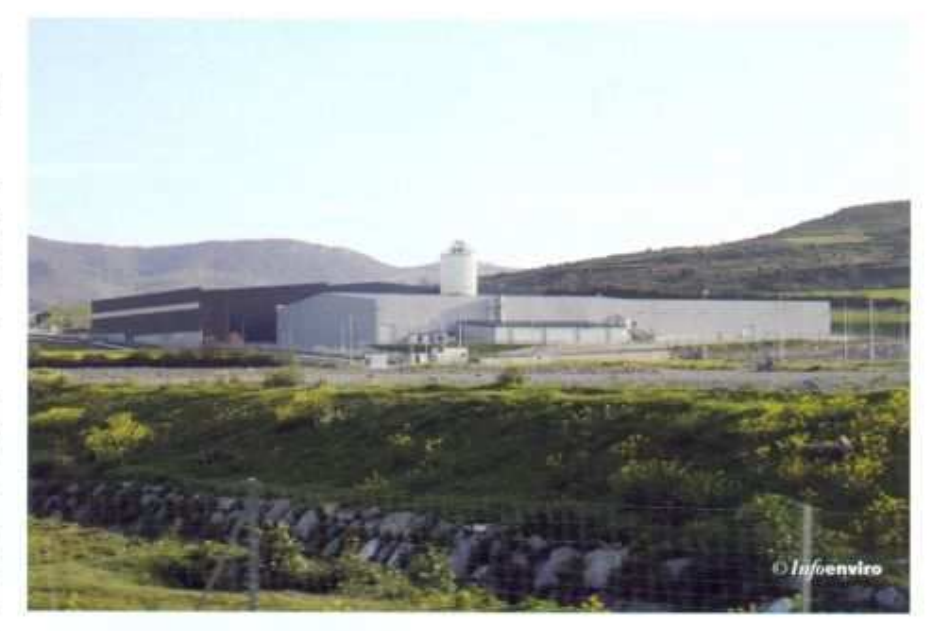

por la empresa Básculas A. Sanz. dotada de un sistema de registro automático y lector de chip de proximidad para los vehículos habituales. El pesaje es solo de entrada, pero también se controlan los camiones que salen de la planta con subproductos y rechazos.

A continuación, los residuos urbanos en masa son descargados en dos fosos de recepción. Dicha recepción se realiza en edificio cerrado y en depresión con el fin de evitar la salida de olores y polvo al exterior. Además, el acceso a este edificio se realiza a través de doble puerta de apertura sincronizada, de la empresa Porbisa. También, como medida para evitar la emisión de polvo durante la descarga de los residuos, los fosos están provistos de un sistema de eliminación de polvo mediante atomizadores de agua.

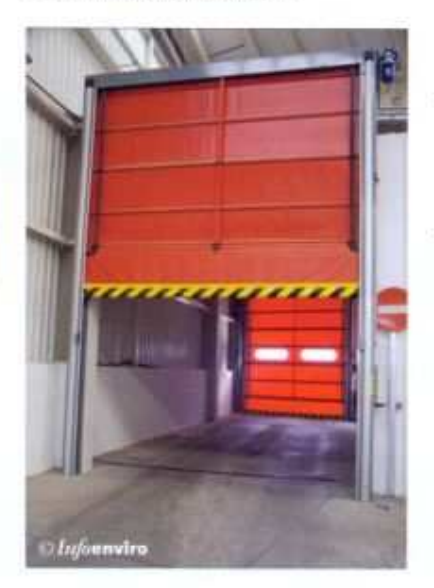

#### **RECEIVING, ENTRY AND DEPARTURE CONTROL**

The waste brought to the plant first goes onto a scale installed on the lot, where it is weigbed and identified.

Subsequently the unsorted municipal waste is unloaded into two receiving pits, each of a total capacity of 3.516 m<sup>2</sup>. There is also an unloading yard of a surface area of 535.09 m<sup>2</sup>, for collecting the organic fraction and waste from garden and tree maintenance.

#### **PRE-TREATMENT**

The pre-treatment module is configured on two highly automatic selection lines, combining manual and electromagnetic sorting. Each line has a capacity of 30 t/b.

#### Process description

After large volume items are removed in a manual selection booth, the remaining waste enters two sorting trommels with screen mesh sizes of 40 mm and 100 mm, each fitted with a bag-opening system.

The fraction less than 40-mm (fine fraction) is transported to a double buffer yard, prior to passing through a magnetic separator, from where it is sent to a biomethanisation module.

The other fraction sifted through the trommel (between 40 and 100 mm) also goes through a buffer yard and is then sent to a compositny module. Prior to its entry into this stage, ferrous and non-ferrous metals are separated by means of a magnetic separator and a Foucault separator.

The fraction that remains in the trommel (particles larger than 100 mm) is collected and conveyed over a semi-automatic plastic-

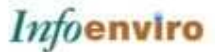

Uno de los fosos tiene unas dimensiones de 29,6 m x 12 m x 5 m y 1.776 m<sup>3</sup> de capacidad, y el otro 1.740 m<sup>3</sup> de capacidad y dimensiones 29 m x 12 m x 5 m. En total, el volumen disponible es de 3.516 m<sup>3</sup>, capacidad suficiente para acumular la entrada de residuos de dos días de producción (considerando uno de ellos el de máxima producción).

Cuando se establezca un sistema de recogida selectiva de la fracción orgánica de los residuos, tanto en los grandes productores de residuos orgánicos como a nivel doméstico, esta será recepcionada en una playa diseñada a tal efecto, de 535,09 m<sup>2</sup> de superfície disponible para acopio. Esta misma playa se emplea como zona de recepción de residuos de poda y jardinería, situando este material bajo la capa de fracción orgánica de recogida selectiva en caso de que se estableciese este sistema de recogida, para ser empleado tanto como material estructurante en el proceso de fermentación como material absorbente de la posible lixiviación de esta fracción selectiva. Durante el periodo en el que no está establecido este sistema de recogida, esta playa se emplea únicamente para la recepción del residuo de poda y jardinería.

Para facilitar el tráfico en las zonas de transporte se ha diseñado un vial perimetral de doble carril que bordea prácticamente toda la planta, y desde el cual se van derivando todos los accesos a los diferentes puntos, permitiendo así la fluidez de la circulación.

### **PRETRATAMIENTO**

La fase de pretratamiento pretende separar las distintas fracciones de los residuos según su composición y tama-

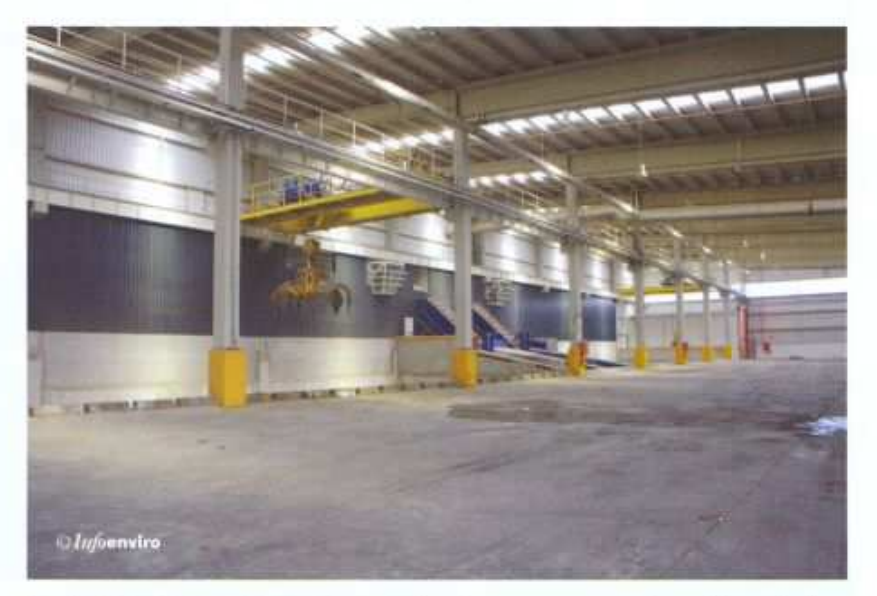

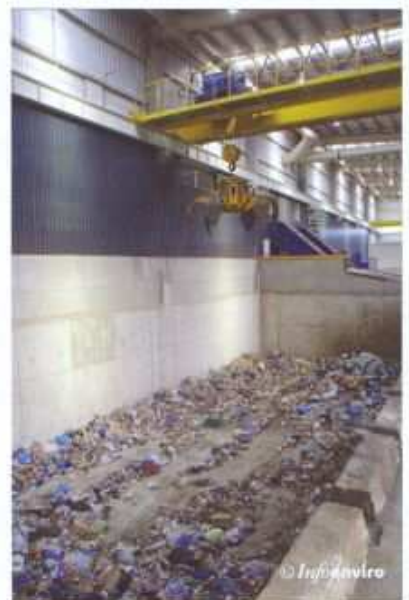

ño, para su tratamiento diferenciado y facilitar la separación de subproductos valorizables para obtener como mínimo un 8% sobre residuo de entrada. Y por otro lado, reducir al máximo la presencia de impropios para obtener una fracción orgánica con destino a biometanización adecuada para este proceso. El suministro de la maguinaria del pretratamiento ha sido un "llave en mano" de la empresa Tarsus.

El modulo de pretratamiento se ha configurado en 2 lineas de selección<br>con alto grado de automatismo y combinando procesos de clasificación manual y electromecánica. La capacidad de cada una de las líneas es de 30 t/h.

#### Descripción del proceso

Para la carga de la tolva de los alimentadores de las dos líneas de selección se dispone de dos puentes grúa, suministrados por Industrias Electromecánicas GH, equipados con pulpo electrohidráulico de la marca Blug. Cada uno de los puentes grúa tiene una capacidad de carga de 8 t y la del pulpo electrohidráulico es de 6 m<sup>3</sup>. Considerando una densidad de la basura bruta en foso de 0,33 t/m<sup>3</sup>, la capacidad de carga del pulpo resultante es de 2 t.

El mando de control se situa en la sala de control, que permite la observación directa sobre los fosos y sobre las zonas de descarga.

Desde los alimentadores, los residuos son conducidos hacia la cabina de selección manual de elementos voluminosos. En esta cabina climatizada se retiran los elementos voluminosos que podrían interferir en el correcto funcio-

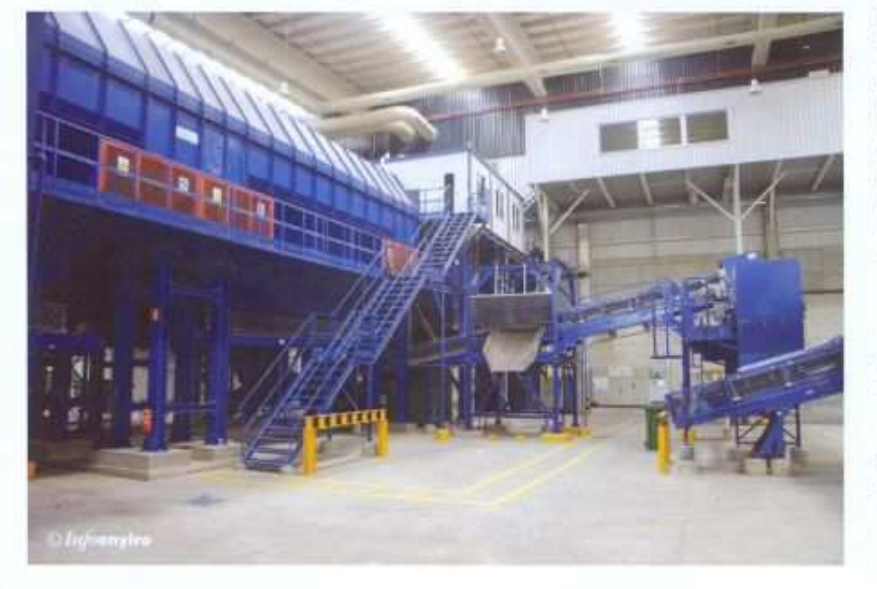

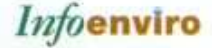

namiento de los demás equipos de la instalación, y caen a contenedores situados bajo la cabina.

Los residuos restantes entran a continuación a los dos trómeles de clasificación por tamaños de paso de malla 40 mm y 100 mm, y con sistema de apertura de bolsas, ya que los residuos a tratar en la planta se reciben mayoritariamente en bolsas de basura. La separación mecânica de la materia orgánica mediante una malla de 100 mm asegura que el contenido de la fracción orgánica en el rechazo sea minimo.

La fracción menor de 40 mm (fracción fina) cae sobre una cinta situada bajo el trómel y es transportada hacia un pulmón regulador doble, previo paso por un separador magnético, desde donde será conducida al módulo de biometanización.

El otro hundido de trómel (fracción de tamaño comprendido entre 40 y 100 mm) pasa también a una cinta transportadora para ser enviado al módulo de compostaje. Previa entrada a esta fase, la fracción es sometida a una separación de metales férricos y no férricos mediante un separador magnético y un separador de Foucault, ambos marca Regulator Cetrisa. Dichos residuos metálicos son depositados en dos contenedores independientes, suministrados por Contenedores Forcoma, S.L., para ser posteriormente prensados en la prensa de metales. Esta fracción, una vez limpia de elementos metálicos, es conducida mediante una cinta transportadora hasta un pulmón regulador.

Por último, el rebose del trómel, fracción mayor de 100 mm, es recogido por dos cintas transportado-

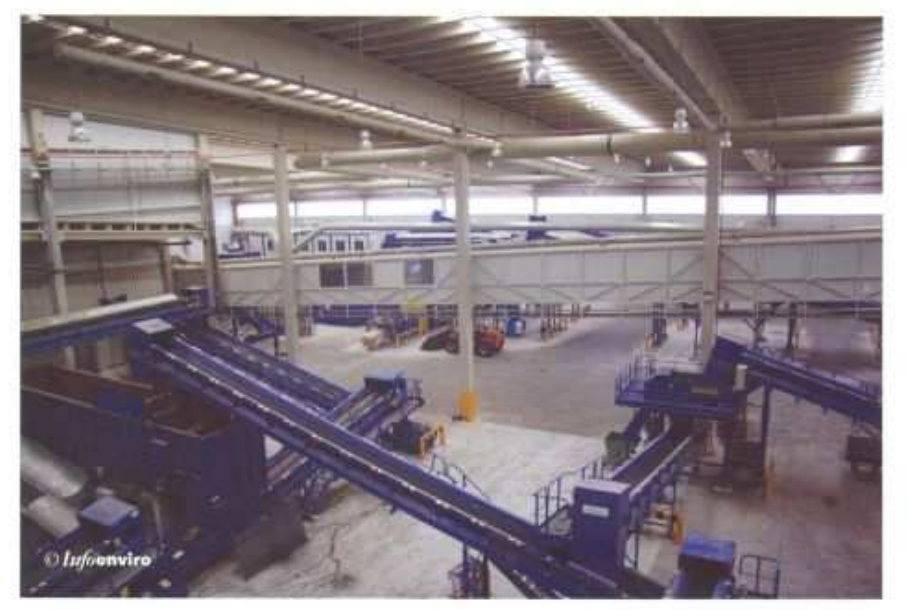

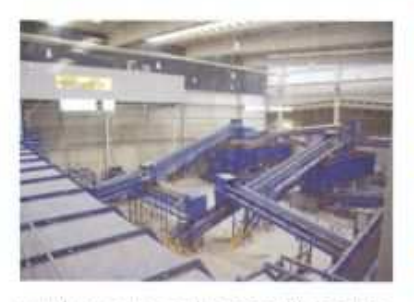

ras (una por cada trómel), haciéndolo pasar por una plataforma de separación semiautomática de plástico film. Seguidamente es conducido hacia un separador balistico Stadler de rendimiento aproximado 100 - 105 m<sup>3</sup>/hora, que separa el material de ambas líneas en tres flujos:

· Fracción ligera-planos, compuesta fundamentalmente por elementos planos y ligeros como papel y cartón.

film separation platform. It is then sent to a ballistic separator that separates the material on both lines into three flows: light-flat fraction, round-body fraction and fine fraction of sizes between 40-100 mm composed mainly of fine elements and organic matter.

The first two fractions, composed of flat and round elements, are sent to an automatic PEAD and PET plastics separating system, employing two optical separators. The plastics removed from both lines go on to the manual sorting booths with suction boods to remove plastic film. Here, different types of reusable materials are sorted manually or removed by means of metal separators.

The plant is equipped with three presses: one for metals, one for by-products and another for rejects, to prepare these materials for their final destinations.

#### **BIOMETHANISATION**

The biomethanisation module was designed for the necessary minimum capacity for energy self-sufficiency at the plant. The resulting treatment capacity is 20,000 t/year of organic fraction. The production of digested matter is estimated at approximately 16,849 t. year.

The Dranco (DRy ANaerobic COmpositng) system, patented by the Belgian company Organic Waste Systems N.V., was adopted. This is a dry process, at a thermophilic (50-55<sup>°</sup> C) or mesophilic (35<sup><sup>°</sup> C) temperature in</sup> which the organic fraction of particle sizes <40 mm is biomethanised.

The aerobic compost obtained from the digested matter is processed directly afterwards. A biogas, which is employed to produce electricity, and compost are

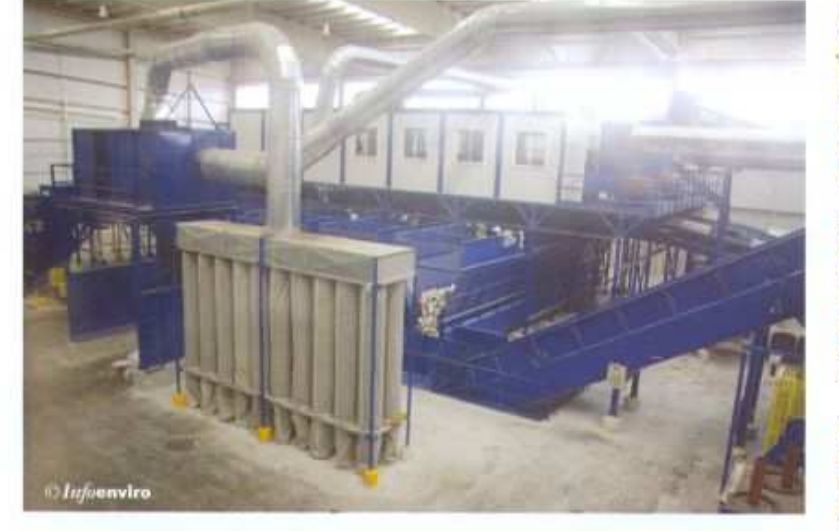

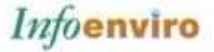

- · Fracción de cuerpos rodantes, referida principalmente a los elementos pesados y redondos como los plásticos PEAD y PET.
- · Fracción fina de tamaño 40-100 mm, compuesta en mayor medida por elementos finos y materia orgánica. Se recircula hacia la segunda cinta transportadora del hundido de trómel, para ser también enviada al módulo de compostaje.

Las dos primeras fracciones, de elementos planos y rodantes, son enviadas a un sistema de separación automática de plásticos PEAD y PET, mediante dos separadores ópticos UniSort (representados en España por Entech) modelo PX-1000 y colocados en paralelo, de rendimiento aproximado 4,5 t/h.

Una vez eliminados los plásticos de ambas corrientes, estas fracciones pasan por una cabina de triaje con campanas de aspiración de plástico film, donde se procede a la separación y clasificación manual de los distintos tipos de materiales reutilizables, como por ejemplo papel y cartón, que caen a cada uno de los 10 trojes correspondientes (5 por cada linea de clasificación). Además, la cabina de triaje está equipada con un rompebotellas Imabe.

Los subproductos son alimentados automáticamente desde los silos situados bajo troje, al alimentador de la prensa de balas para subproductos, suministrada por FAES.

Tras esto se realiza la separación de metales férricos y no férricos mediante dos separadores magnéticos y dos separadores de Foucault, también suministrados por Regulator Cetrisa, que eliminan los elementos como bricks y latas de aluminio, así como posibles materiales férricos. Para su disposición final la planta cuenta con una prensa de metales FAES, Finalmente, aquellos materiales que no se

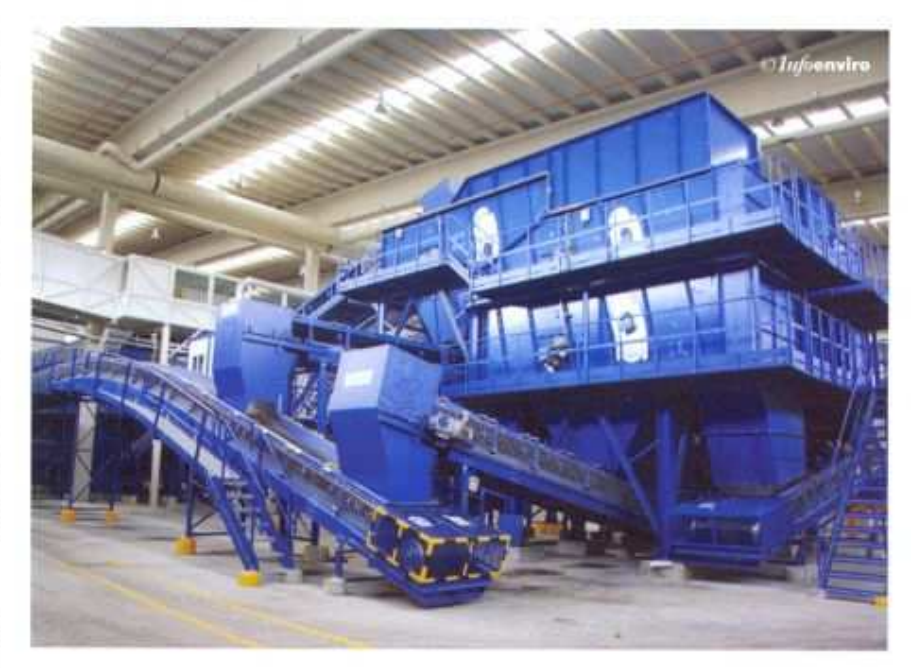

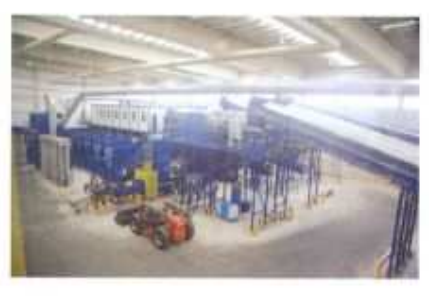

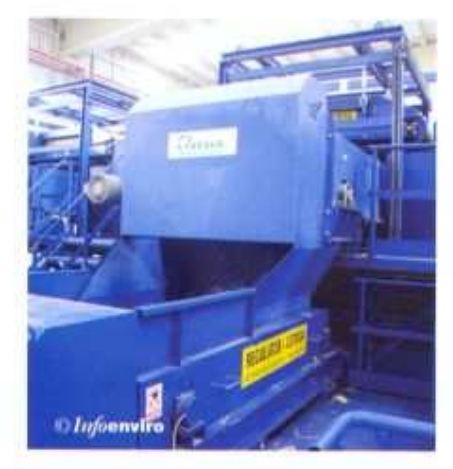

pueden recuperar se conducen a la prensa de rechazos del mismo fabricante, de capacidad comprendida entre 22 y 30 t/h, o son conducidos a granel.

Se ha dispuesto una zona como almacên de subproductos y una sala de embalaje y expedición de rechazos individualizada y en depresión, así como una zona para almacenamiento de residuos especiales. Además la planta dispone de una carretilla térmica Linde Serie 393, modelo H 35 D, con mástil tríplex de 4655 MM, protección para la industria papelera y pinza para. balas Bolzoni Auramo.

Los rechazos prensados se almacenan temporalmente en su lugar correspondiente hasta reunir suficiente número de balas para realizar una carga completa del camión que los transporta al depósito de rechazos o al vertedero. Respecto a los materiales recuperados y valorizables, una vez prensados se almacenan y se expiden con destino a los centros de reciclaje y valorización.

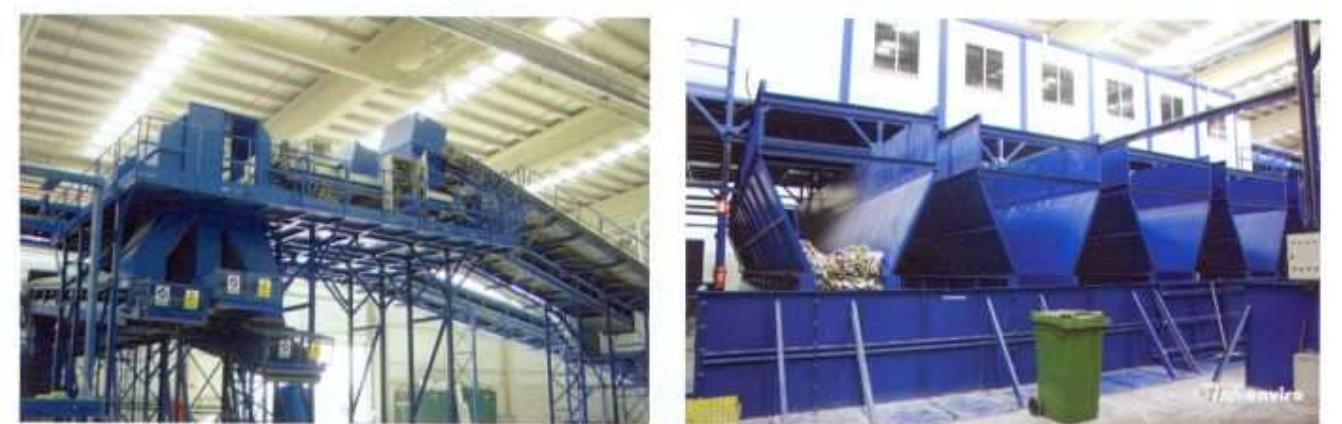

## *Infoenviro*

## **BIOMETANIZACIÓN**

El módulo de biometanización ha sido diseñado con la capacidad mínima necesaria para conseguir el autoabastecimiento energético de la planta, por lo que la capacidad de tratamiento resultante es de 20.000 t/año de fracción orgánica y la producción mínima de biogás es de 138 Nm1/t.

A la hora de elegir la tecnología de biometanización, se buscaba una que permitiese la extracción eficaz de impropios con el fin de minimizar el desgaste de la instalación y una reducción máxima de materia orgánica en condiciones anaerobias. Por estos motivos se ha optado por la tecnología Dranco (DRy ANaerobic COmposting), patentada por la empresa belga Organic Waste Systems N.V. Se trata de un proceso en vía seca, a temperatura termófila (50-55 °C) o mesófila (35 °C) en el que se biometaniza la fracción orgánica de tamaño <40 mm, seguido directamente de un proceso de compostaje aerobio del digesto obtenido. De estos dos procesos, biometanización y compostaje, se obtiene, respectivamente, un biogás empleado para la producción de energia eléctrica, y compost.

Este proceso de digestión en vía seca se caracteriza principalmente por el diseño simplificado del reactor o digestor, sin partes mecánicas móviles y sin agitación, una inoculación intensa y gran producción de biogás. Además, no requiere de ningún tipo de pretratamiento previo a la digestión, lo que permite obtener mayor proporción de fracción orgánica fácilmente degradable y en consecuencia mayor producción de biogás, además de simplificar el proceso.

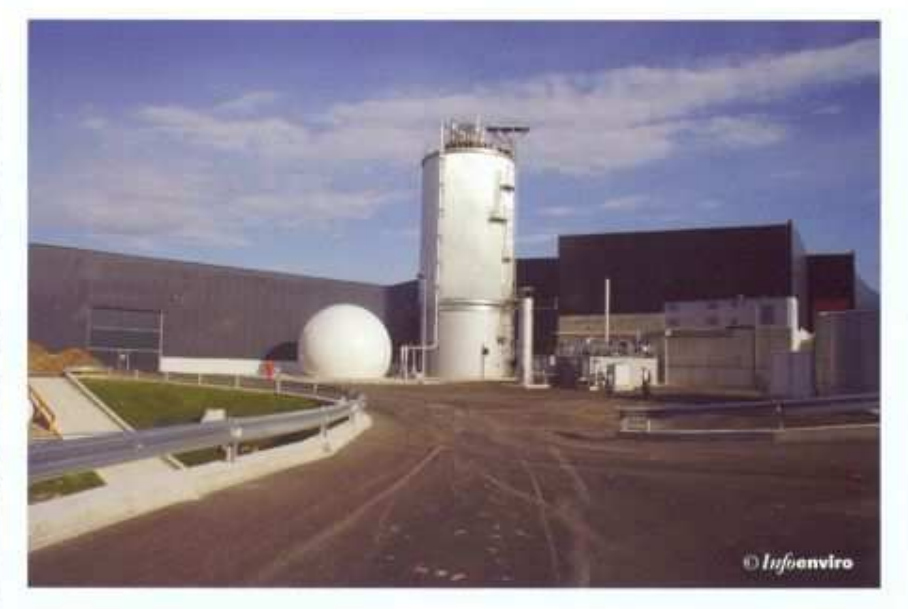

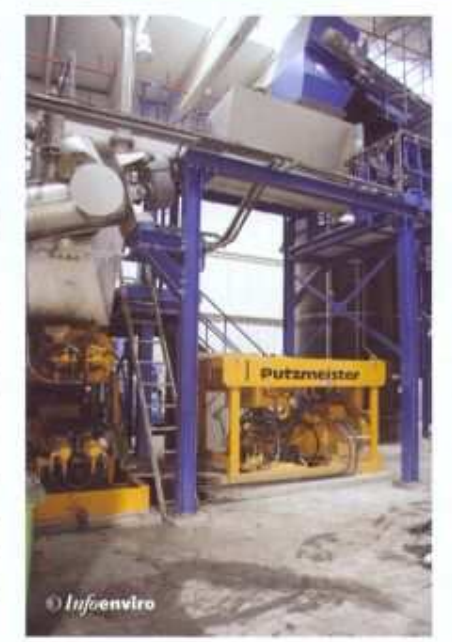

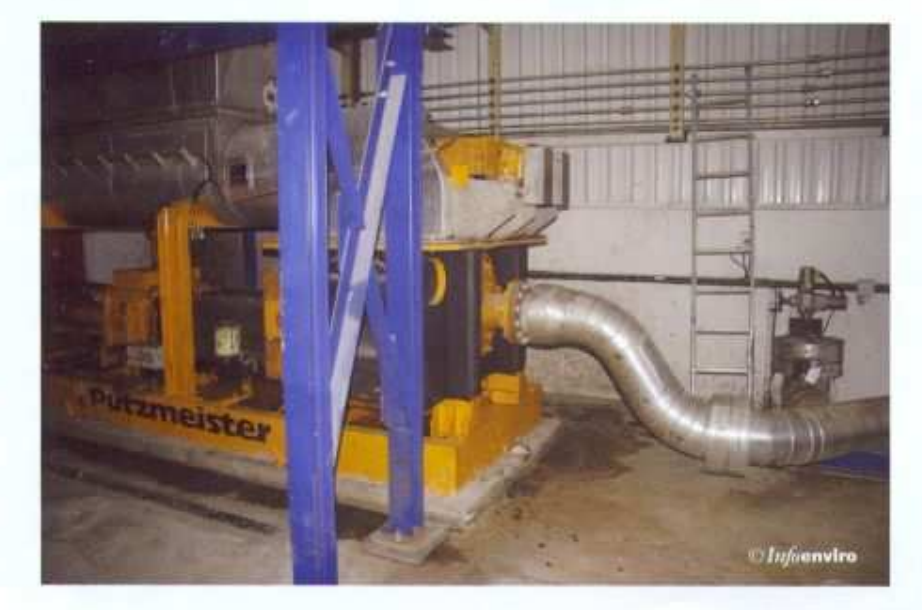

Otro de los aspectos relevantes de este proceso es el nulo consumo de agua. De este modo se obtienen 2 importantes ventajas, tanto desde el punto de vista ambiental como económico. Por un lado se ahorra el aqua de aporte y por otro lado se ahorra un alto consumo de energía y otros productos que serían necesarios para limpiar nuevamente esas aguas de aporte antes de su vertido.

## Digestión anaerobia

Tal y como se ha comentado anteriormente, la fracción orgánica procedente del hundido del trómel menor de 40 mm (fracción fina) y libre de elementos férricos, se conduce hacia un pulmón regulador doble, suministrado por Equiptrans. Este pulmón de alimentación al módulo de biometanización tiene una capacidad de 75 m<sup>3</sup>, superior a las necesidades reales en previsión de averias en el módulo de biometanización.

Antes de transferir el residuo al digestor, la fracción es conducida a una tolva equipada con tornillos mezcladores, donde se mezcla con el digesto procedente del reactor. A continuación se procede a su calentamiento hasta una temperatura aproximada de 50 °C, mediante la inyección de vapor. El objetivo de esta mezcla es favorecer el proceso de digestión al entrar en el digestor. Para el suministro de este vapor se ha instalado una caldera de vapor aunque, para un fututo próximo, se ha previsto utilizar el propio biogás, quedando la caldera en reserva. También se dosifica cloruro ferroso, reactivo necesario para evitar el desgaste de los componentes de los equipos implicados. Para su almacenamiento se dispone de un depósito suministrado por Alltech.

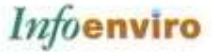

Una bomba de pistones Putzmeister tipo KOS 2180 con un grupo hidráulico HA 160 E para el accionamiento de la bomba de alimentación, bombea la mezcla al digestor vertical, a través de tres conductos situados en el techo del mismo.

La mezcla es digerida en el digestor, de 1.700 m<sup>3</sup> de capacidad y construido por la empresa Contratos y Diseños Industriales S.A., durante un período aproximado de 26 días y en condiciones termófilas. de 50 a 55 °C. Transcurrido este tiempo y a través de los distintos procesos biológicos se produce el biogás, en concreto, se ha estimado una producción anual de 5.296 toneladas de biogás (> 55% en CHa) con un contenido de SH<sub>3</sub> < 500 ppm. Además, mediante este proceso se eliminan los posibles elementos patógenos del sustrato gracias a las altas temperaturas del proceso y a otras condiciones desfavorables para su crecimiento.

En un sistema con tecnología Dranco, la digestión es una acción estacionaria y sin mezcla mecánica, lo que permite una construcción simple del reactor, además de un funcionamiento duradero y fiable, sin problemas mecánicos.

El residuo digerido se extrae del reactor mediante un tornillo sinfin de extracción, situado en la parte baja, y es conducido hacia la tolva de

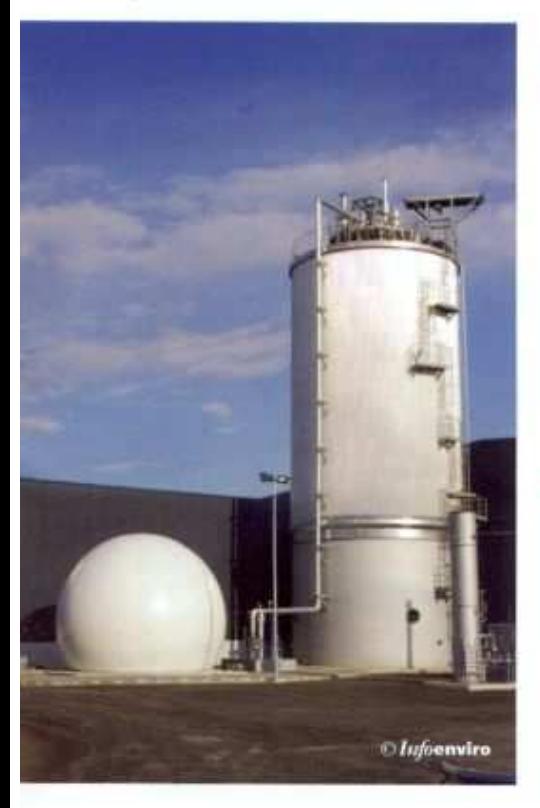

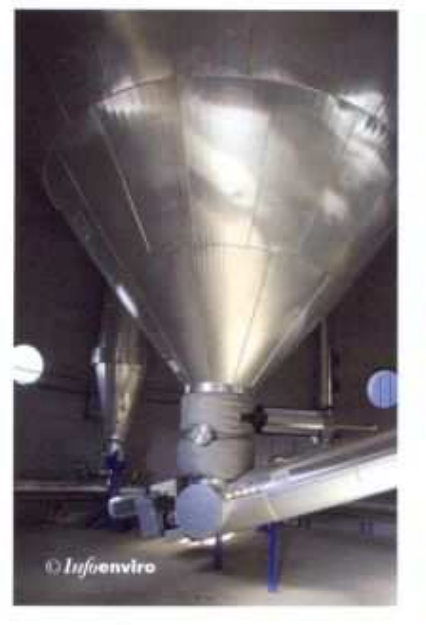

mezcla o, en su mayor parte, introducido posteriormente en la línea de compostaje mezclado con el resto de las fracciones.

La instalación de biometanización contempla también un depósitopulmón de lixiviados de 15 m<sup>3</sup>, que posteriormente alimentarán la volteadora durante el proceso de compostaje.

De las 20.000 toneladas anuales de fracción orgánica que pueden tratarse, se ha estimado que aproximadamente se produzcan 16.849 t/año de digesta.

## Aprovechamiento del residuo digerido

El residuo digerido presenta un porcentaje de humedad tal, que permite mezclarlo con el residuo proveniente de la fase de fermentación aerobia (compostaje), para seguidamente depositar dicha mezcla en la nave de maduración de compost. Posteriormente, dicha mezcla será volteada (volteadora de meseta) periódicamente en la nave de maduración, hasta conseguir un compost maduro de calidad.

## Almacenamiento del biogás

El biogás producido se almacena temporalmente en un gasómetro de membrana fijo, con una capacidad mínima de 1,57 horas de almacenamiento en previsión de averías o por motivos de mantenimiento del módulo de cogeneración. Ha sido suministrado por la empresa francesa TMB (Techniques Michel Brochel).

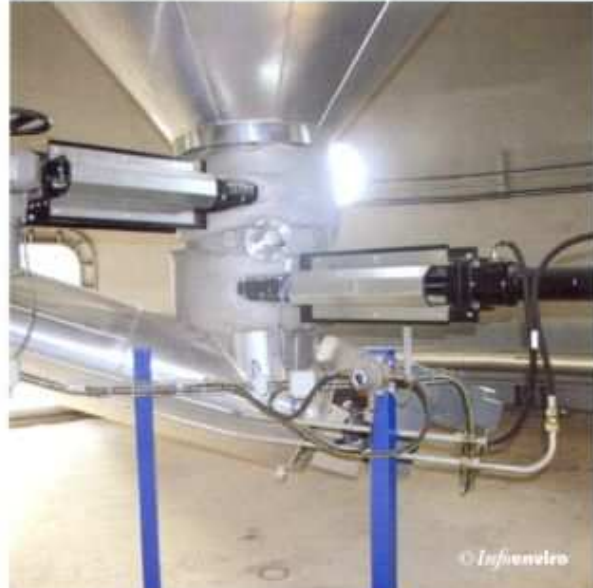

obtained from the biomethanisation and composting processes, respectively.

#### Anaerobic digestion

Before the waste is transferred to the digester, the fraction is sent to a bopper equipped with spiral mixers, where it is mixed with the digested matter brought in from the reactor. Subsequently the fraction is beated to approximately 50° C, by injecting steam.

A Putzmeister suction pump, connected to a dosing unit, pumps the mixture into the vertical digester, through three pipelines located on the celling of the digester.

The mixture is digested in the 1700 m<sup>1</sup>capacity digester over a period of approximately 26 days in thermophilic conditions, at a temperature of between 50 and 55° C. The biogas is produced at the end of this period, by means of different biological processes, at a yearly production rate estimated at 5296 tonnes of biogas (>55% CH J with an H<sub>2</sub>S content of <500 ppm.

The digested waste is removed from the reactor on a spiral conveyor installed on the bottom. Part is sent to the mixing hopper but most is sent to the mixed composting line, along with the rest of the fractions.

#### **Biogas storage**

The biogas produced is temporarily stored in a fixed-membrane gas tank, with a minimum capacity of 1.57 bours of storage.

#### **COMPOSTING**

The composting module bas also been designed as a closed bay in a depression with respect to ground level. A forced aerating and air removal and purification system is installed.

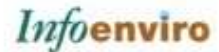

## **COMPOSTAJE**

El módulo de compostaje se ha configurado también en nave cerrada y en depresión, que cuenta con un sistema de aireación forzada y de extracción y depuración de aire. Su diseño corrió a cargo de la empresa Metrocompost, que además suministró los siguientes equipos: las trincheras ventiladas, el tripper de carga, el suelo móvil de descarga y la volteadora automática.

#### Fase de fermentación aerobia

La fracción orgánica procedente del hundido de los trómeles del módulo de pretratamiento, de tamaño comprendido entre 40 y 100 mm, es sometida a un proceso de fermentación aerobia acelerada en trincheras de fermentación. Hasta que dicha fracción es conducida a la zona de trincheras, los residuos permanecen en un depósito pulmón de 150 m<sup>3</sup> de capacidad. Los residuos orgánicos procedentes de la recogida selectiva, sin embargo, pasarán directamente a la zona de fermentación aerobia, sin pasar previamente por este pulmón (previa trituración en la trituradora Seko, suministrada por Traco Iberia, S.L.).

El material estructurante (materia orgănica mezclada con fracción vegetal) es triturado mediante la trituradora Seko, antes de utilizarlo en el proceso de compostaje.

El diseño de la planta incluye un total de 14 trincheras de fermentación, de 27 m de largo por 4,5 de ancho, donde los residuos se distribuyen en función de la procedencia del material (residuo urbano en masa y fracción orgánica

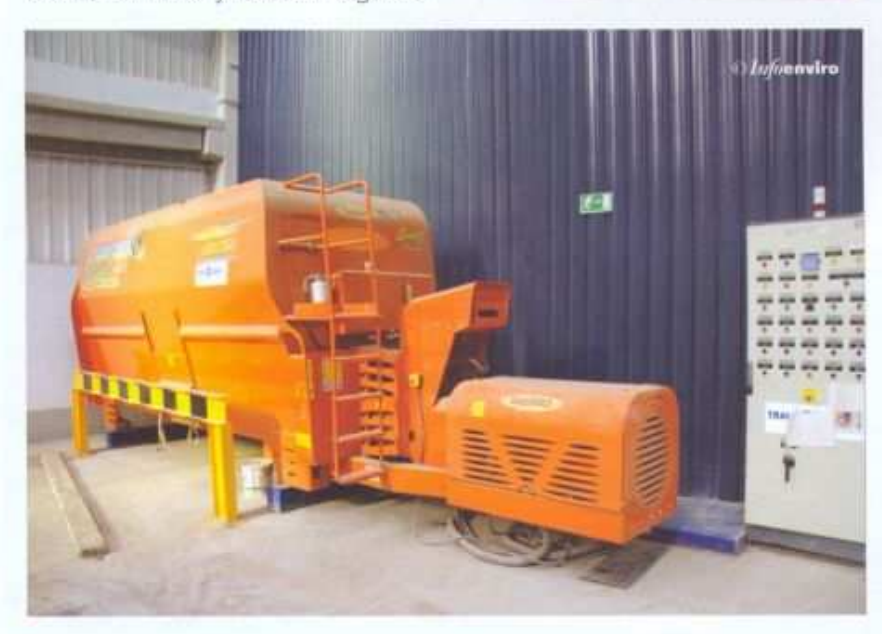

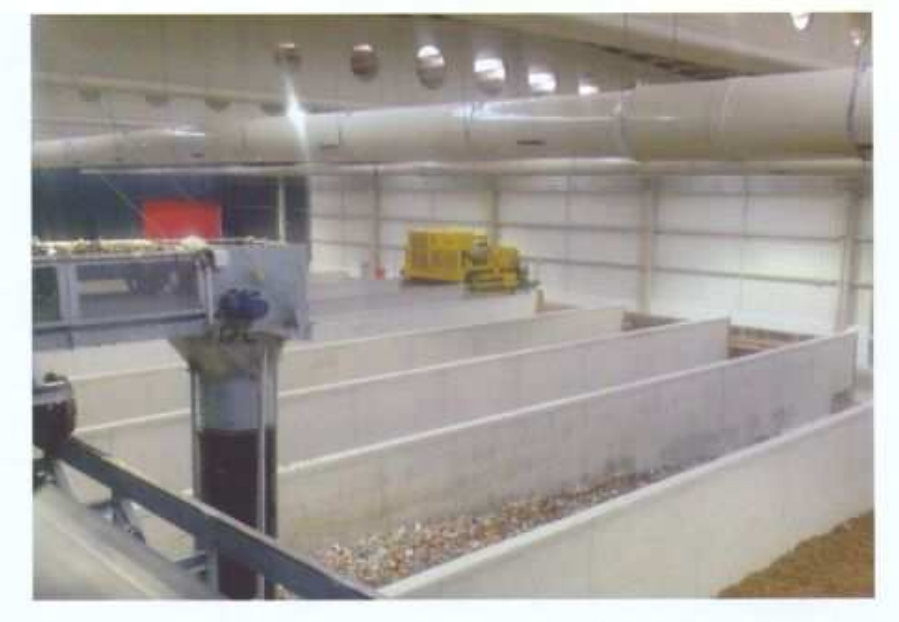

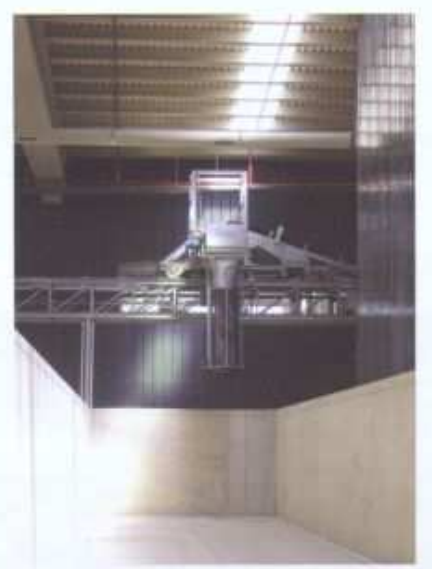

recogida selectivamente). Es un sistema de fermentación dinámico y de ventilación forzada para el control del proceso del material.

La materia orgânica del pulmón alimentador es transportada mediante una cinta hacia las trincheras, donde permanece durante un periodo de 14 dias.

El sistema de carga consta de una cinta tripper que recorre el frontal de las trincheras por la zona de carga. La longitud de la cinta tripper es el ancho total de las trincheras para poder abastecer de material a todas ellas. La zona de carga de cada trinchera se llena con el material que transporta el tripper por nivel

Una vez llenadas las trincheras, el sistema está dotado de una máquina que voltea el material aireándolo, homogeneizándolo y desplazándolo hacia el otro extremo de la trinchera donde se encuentra el sistema de descarga automática. La frecuencia diaria de volteo del material permite trasladar 312 m<sup>3</sup>/día de las zonas de carga y dejarlas listas para poder cargar de nuevo con materia orgánica llegando a tratar 47.000 t/año.

Durante los 14 días de permanencia del material en trincheras, se controlan todos los parámetros que afectan al proceso de fermentación: temperatura, oxigeno y aporte de agua mediante un sistema de control diseñado por Metrocompost.

El aire necesario para esta fermentación se aspira de la nave, mediante ventilador centrífugo para cada trinchera, forzando el paso del aire

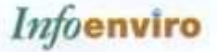

ambiente por la masa hacia los orificios perforados en el suelo, bajo las trincheras, e impulsándolo al sistema de tratamiento químicobiológico preparado para tratar el aire de esta zona. También se dispone de ventiladores que recogen los gases generados renovando el aire de la nave y los conducen al sistema de tratamiento de olores.

Respecto al líquido empleado para la humectación, éste procede de los propios lixiviados producidos durante los procesos anteriores, recogidos en las arquetas de lixiviados y conducidos hacia un depósito que alimenta al sistema de riego incorporado en la máquina volteadora.

Transcurrido el tiempo minimo de descomposición primaria, la máquina volteadora desplazará el material hacia el sistema de descarga. El vaciado de las trincheras se realiza con un sistema mecánico de piso móvil que evacua el material que la máquina automática ha depositado durante su ciclo de volteo, transportando la materia fermentada hacia la etapa de maduración.

El control de todo el sistema de compostaje en trincheras se realiza mediante un software específico que permite parametrizar, controlar, visualizar y representar las variables del proceso, así como ir variando las consignas o parámetros de entrada en función de las necesidades. Para la integración de todo el funcionamiento automático de carga, volteo y descarga de la zona de compostaje en trincheras, Metrocompost instala PLC's, PC con software de control y Touchpanel para controlar y visualizar todas las funciones de la automatización de todo su suministro.

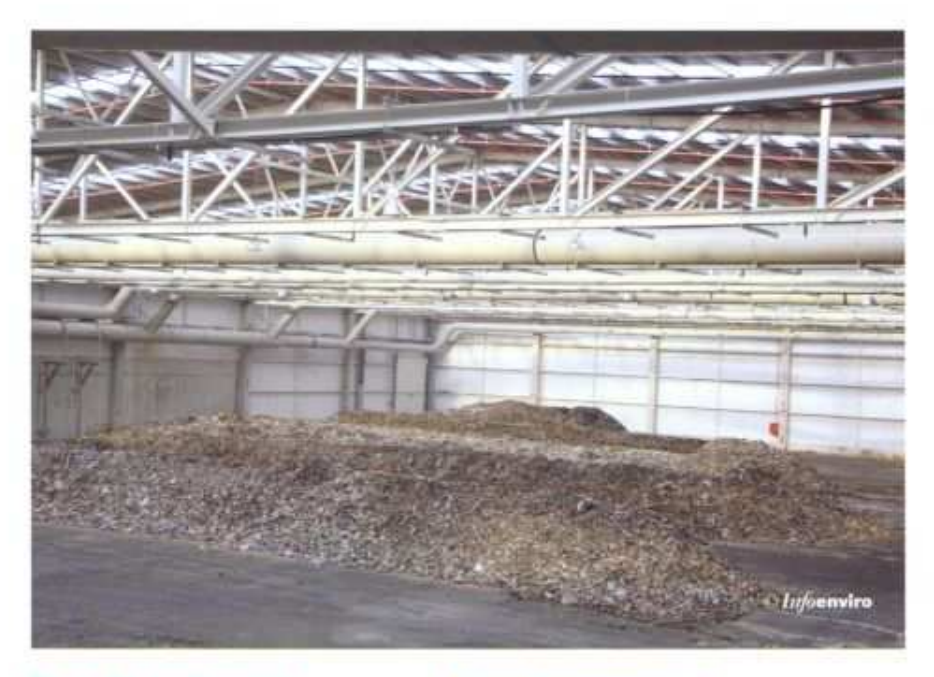

## Fase de maduración

Durante esta fase se lleva a cabo la maduración tanto del digesto proveniente del proceso de biometanización como de la fracción procedente de las trincheras de fermentación, en meseta con volteo mediante una volteadora de alta producción para pilas en meseta, de la marca Komptech, modelo Sideturn 2000 (ST 2000), de la que la firma Masías es representante en exclusiva para España y Portugal. Este equipo tiene un rendimiento de 300 a 1.600 m<sup>1/h</sup> y asegura la homogeneidad del producto procesado.

El tiempo de residencia es de aproximadamente 8 semanas, y semanalmente se procede al volteo del material para aportar el oxígeno necesario. La capacidad de la nave

#### **Aerobic fermentation**

The organic fraction sifted through the trommels in the pre-treatment module, of sizes between 40 and 100 mm, is submitted to an accelerated aerobic fermentation process for a period of fourteen days in fourteen fermentation trenches, of a capacity of 312 m<sup>3</sup>/day, where around 47,000 Lyear are treated.

The structuring material (organic matter mixed with the garden and tree waste fraction) is shredded before it is utilised in the composting process.

#### Maturing stage

The digested matter from the biomethanisation process and the fraction from the fermentation trenches are matured on a turning platform. The residence time is approximately eight weeks. The matter is turned weekly. The maturing hay has a capacity of 83,000 m year for that residence time.

#### **Refining stage**

After the eight weeks of the maturing process, the compost passes on to a refining line, of a capacity of 15 t/year. In this stage, the matured material is sent into a trommel with a 15 mm mesh feeder. The material that goes through the trommel (the fraction of particles sizes smaller than 15 mm) is sent on to a densimetric table fitted with a settling cyclone to capture the powder generated. From this process the following products: refined compost, reject and structuring material are obtained.

#### **COGENERATION MODULE**

The biogas produced in the biomethanisation plant is recovered to be

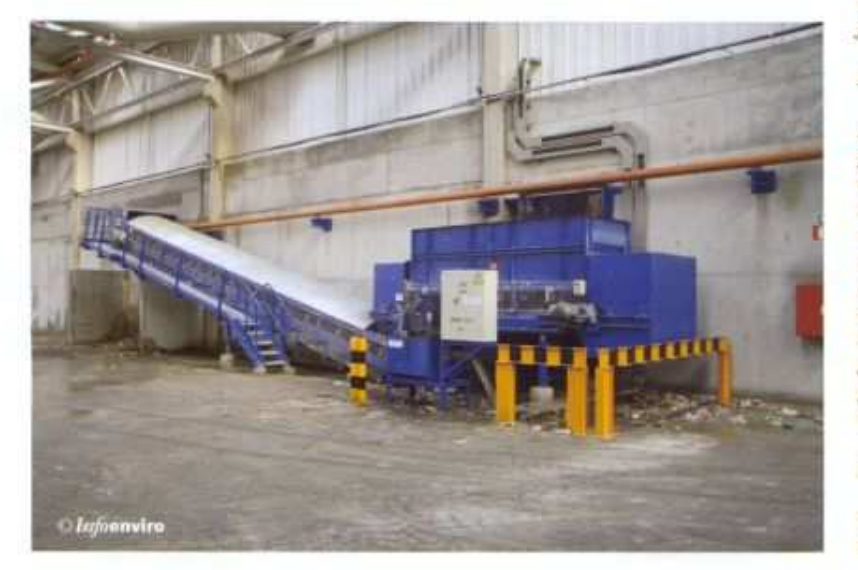

Infoenviro

de maduración es de 83.000 ml/año para dicho tiempo de residencia.

Al igual que en el caso de las trincheras de fermentación, el área de maduración está dividida en zonas en función de la procedencia del material (residuo urbano en masa y fracción orgánica de recogida selectiva), pues en función del origen se obtendrá un compost de mayor o menor calidad.

## Fase de afino

Transcurridas 8 semanas, el compost madurado pasa a la línea de afino, diseñada en nave cerrada y en depresión, convenientemente desodorizada y con tratamiento del polvo. De esta línea de afino, cuya capacidad es de 15 t/hora, se obtiene un compost afinado, un rechazo de afino y la separación de material estructurante.

Una pala cargadora recoge el material madurado y lo deposita en una tolva alimentador sinfín que conduce el material al trómel de malla 15 mm. El hundido del trómel (fracción menor de 15 mm) es recogido por un transportador situado en la parte inferior del equipo, que conduce el material hasta una mesa densimétrica (marca Gosag), dotada de ciclón decantador para captar el polvo generado.

El rechazo de la mesa (impropios como piedras, vidrio, etc.) se agrupa y posteriormente se evacua a vertedero.

El rebose del trómel de afino (fracción > 15 mm), constituido principalmente. por material estructurante, es recogido y, tras una limpieza, recirculado al proceso.

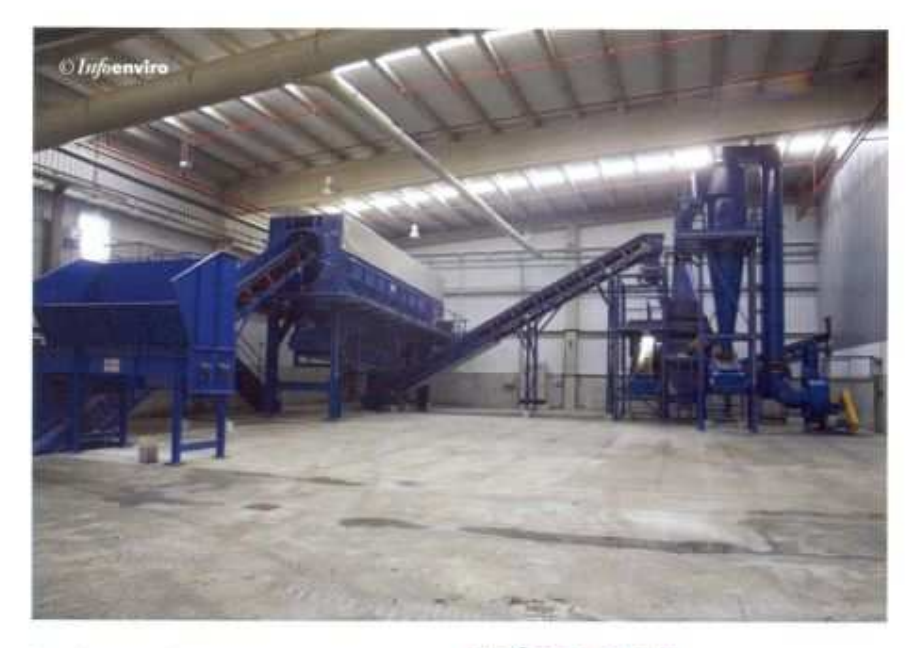

Finalmente, el compost depurado en la mesa es trasladado a la zona de almacén de compost.

Toda la instalación de afino de compost ha sido suministrada por la empresa Masias Recycling

## Almacenamiento del compost

El compost afinado es almacenado para completar su estabilización y en espera de ser comercializado. La zona almacén tiene capacidad para poder almacenar la producción de más de 3 meses en previsión de la estacionalidad de la demanda y está dividida en diferentes zonas en función del material de procedencia del compost (compost de distintas calidades).

## **MÓDULO DE COGENERACIÓN**

El biogás producido en la planta de biometanización es recuperado con el fin de proceder a su aprovechamiento energético. El aprovechamiento se realiza mediante un motor de combustión produciendo electricidad y calor, o bien a una caldera auxiliar, en este caso solo generando calor en forma de vapor. La caldera de vapor alimentada por gasoil, de la empresa alemana Certuss, ha sido suministrada por Pro2.

La instalación de cogeneración está formada por un grupo de cogeneración contenerizado Pro2, con motor<br>Deutz modelo TGC 2016 V 16 Nº 2206247 y 716 kW de potencia eléctrica, que utiliza como combustible el biogás generado en el digestor. Para asegurar la correcta combustión en el motor de biogás, se dispone de un sistema de refrigeración de gases para 500 m<sup>3</sup>/h situado a la entrada del motor, que se encarga de adecuar la temperatura de entrada de dicho gas. Por otro lado se dispone de un intercambiador de calor de gases de escape, que entrega el calor al proceso de biometanización. Pro2 se ha encargado también del suministro de las tuberías de conexión y tuberías subterráneas.

El generador eléctrico es marca Mare-Ili, modelo M8B 400LC4 Nº MS 18027.

Las instalaciones cuentan igualmente con una antorcha de seguridad de alta temperatura para un volumen de 500 m<sup>3</sup>/h de biogás, también suministrada por Pro2, prevista en caso de fallo en el funcionamiento del motor o por paradas de mantenimiento, con el fin de evitar el vertido directo del biogás a la

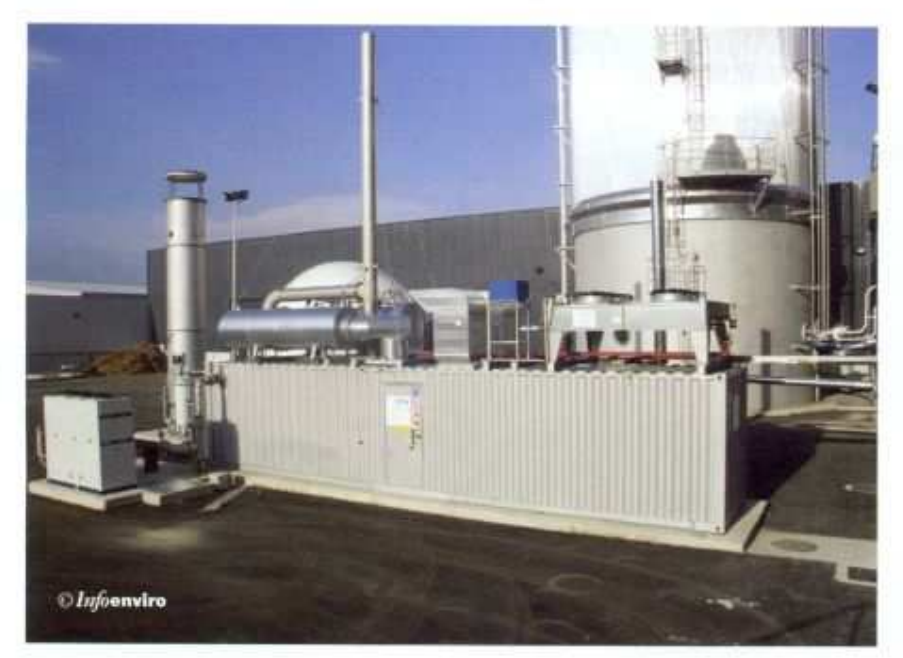

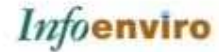

atmósfera. Esta antorcha es de combustión interna a una temperatura mínima de 900 °C y un tiempo de retención de 0,3 segundos. Tiene una capacidad de 362 Nm<sup>3</sup>/h.

Este sistema de cogeneración instalado permite el abastecimiento eléctrico de la planta.

## **TRATAMIENTO Y** RECIRCULACIÓN DE **EFLUENTES LÍQUIDOS**

El sistema de tratamiento de los efluentes líquidos ha sido diseñado con las siguientes premisas:

- · Minimización del vertido a la red municipal de saneamiento, e instalación de mecanismos para que en su caso cumpla con la Ordenanza Municipal de Vertido no Doméstico.
- · Segregación de las aguas pluviales limpias procedentes de zonas sin riesgo de contaminación de aquellas procedentes de superficies potencialmente contaminadas.
- · Utilización de las aguas pluviales limpias en los distintos procesos de la planta, y vertido del exceso a la red de pluviales que se establezca en el Polígono Industrial donde se localiza la planta, cumpliendo los límites de emisión a la misma.
- · Recirculación de los lixiviados generados a los distintos procesos.
- · Instalación de una planta de tratamiento de lixiviados que permita tratar los efluentes generados para adecuarlos a la Ordenanza Municipal.

Teniendo en cuenta todas estas indicaciones, la planta de tratamiento de Vitoria-Gasteiz dispone de tres depósitos subterráneos diferenciados, desti-

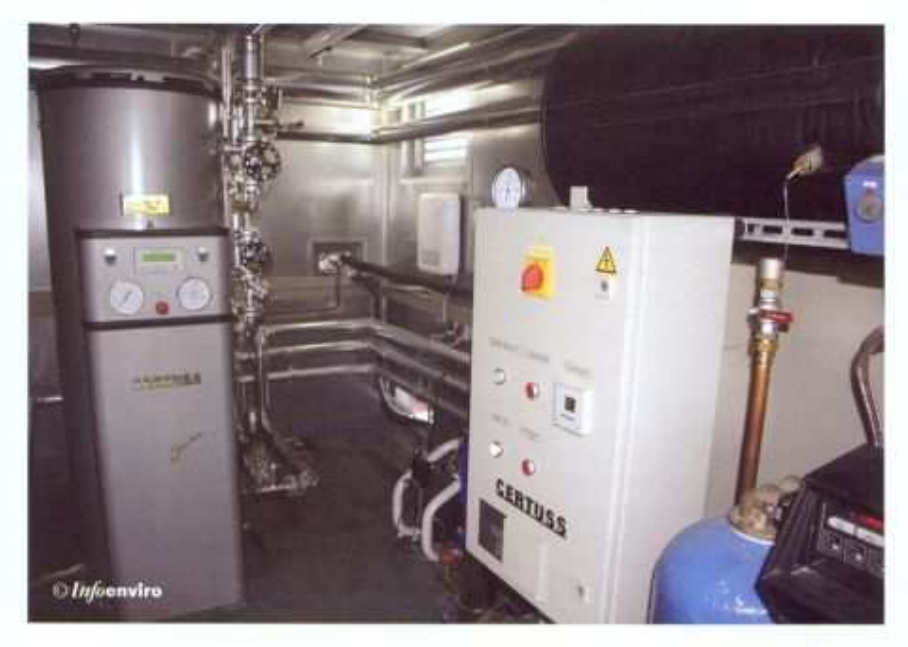

nados cada uno de ellos a las distintas aguas generadas en la planta en función de su procedencia.

Las aguas pluviales limpias, procedentes de las cubiertas de las naves y de las zonas sin riesgo de contaminación, son recogidas y empleadas para usos diversos.

Las aguas sucias, tanto las aguas pluviales procedentes de zonas con riesgo de contaminación como las procedentes del lavado de camiones y contenedores, son almacenadas en el correspandiente depósito subterráneo. Este agua se podrá utilizar para la humectación de las trincheras de fermentación aerobia, en caso de que exista escasez de lixiviado.

Por último, los lixiviados generados durante las fases de tratamiento de los residuos se recogen por medio de una red subterránea hasta un depósito subterrâneo de 172 m<sup>3</sup>, desde donde, mediante unas bombas, se recirculan a los procesos de fermentación y maduración. Actualmente los lixiviados son recogidos por un gestor autorizado, pero para finales de este año se prevé la incorporación de una planta de tratamiento de lixiviados en las propias instalaciones, que tratará dichos efluentes generados a lo largo de todos los procesos de tratamiento.

## **TRATAMIENTO DE LAS EMISIONES GASEOSAS**

Todas las naves susceptibles de producir emisiones de olor se encuentran cerradas y en depresión, con sistema de captación de olores. La emisión de olores al exterior se ha evitado a través de dobles sistemas de puertas, con control de apertura y cierre sincronizada, que evita que permanezcan abiertas indefinidamente.

Los equipos electromecánicos de clasificación y triaje del módulo de pretratamiento se encuentran carenados con el fin de reducir la concentración de olores en la nave de pretratamiento, al ser ésta la más transitada por el personal de explotación.

En todo momento se controla el ambiente en el interior de las naves y en especial en el interior de las cabinas de clasificación con el fin de facilitar el trabajo y cumplir las condiciones de seguridad y salud laboral. En el límite de la parcela también se controlan los niveles de olores, que deben ser menores de 2 unidades de olor europeas/m<sup>3</sup> (P98), medidas según la norma EN 13725.

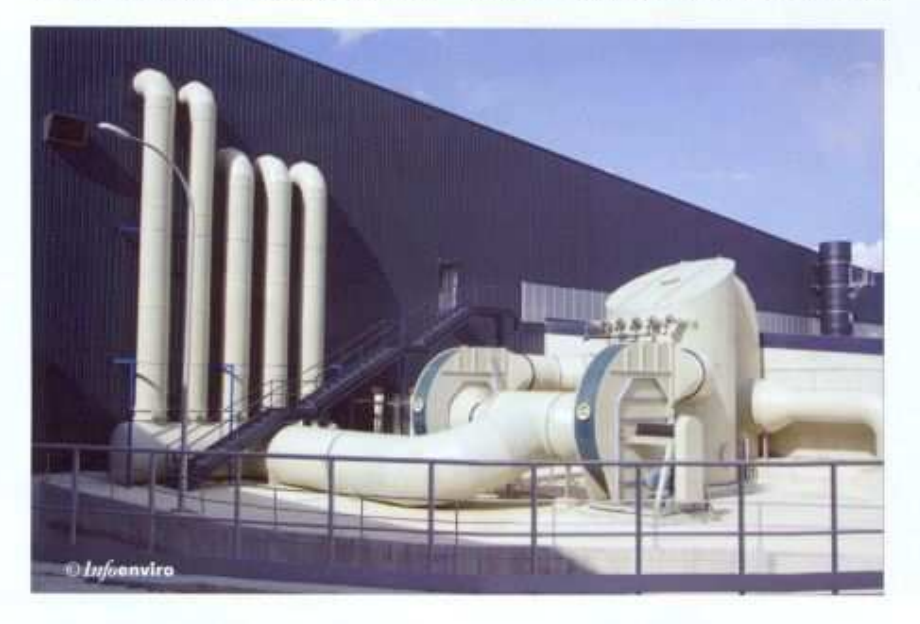

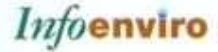

Con objetivo de minimizar las emisiones de olor al exterior, que estas sean prácticamente nulas y que se garantice en todo momento el cumplimiento de las normativas sobre calidad del aire y un nivel de impacto nulo en el entorno próximo de la planta, se ha instalado un sistema de desodorización basado en:

- · Lavado mediante scrubber del aire de ventilación de las distintas naves previa entrada en biofiltros.
- · 2 Biofiltros de alto rendimiento cubiertos y con chimeneas que permiten mejorar la dispersión de los olores.
- · Filtrado de los gases de los motogeneradores.

La empresa Tecnium fue la encargada del suministro e instalación del sistema de desodorización.

### **Biofiltros**

Uno de los biofiltros está destinado al módulo de pretratamiento y está situado junto a la báscula, y el otro corresponde a la zona de fermentación y maduración, estando adosado a esta última nave. Ambos están basados en el empleo de ramaje como medida para la correcta desodorización, y cuentan con un sistema de riego para aportarle la humedad necesaria para su mejor funcionamiento.

Las emisiones de los biofiltros se evacuan a través de una chimenea de altura mínima de 15 m.

El tiempo de retención mínimo de los gases en biofiltros es de 36 segundos, que se corresponde con un ratio de 100 Nm<sup>3</sup> de aire por metro cuadrado de biofiltro y hora, a una altura de lecho de 1 metro.

El rendimiento mínimo de los biofiltros en la eliminación de COV es del 98%

## **INSTALACIONES AUXILIARES**

## Instalaciones contra-incendios

La instalación de P.C.I. (Protección Contra Incendios) ha corrido a cargo de la empresa Ondoan, S.A.

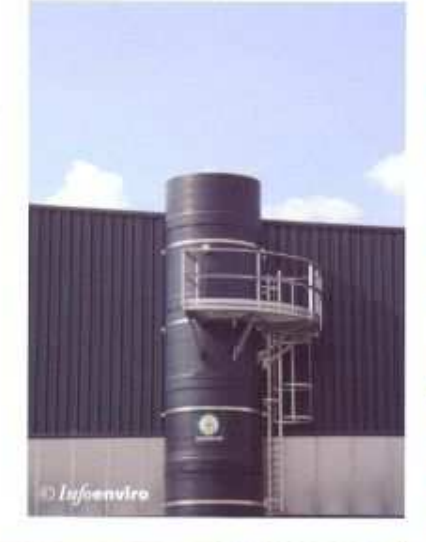

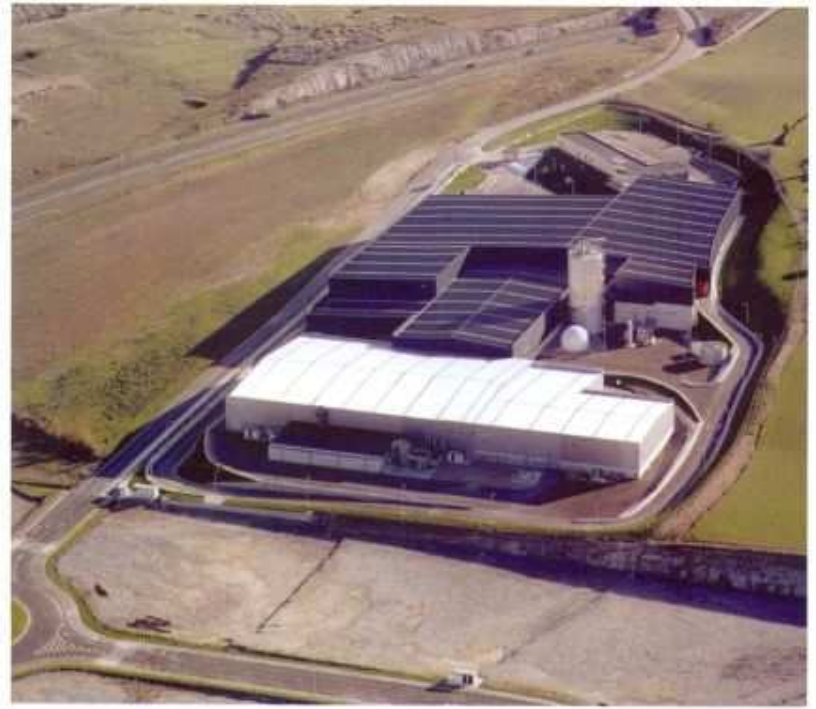

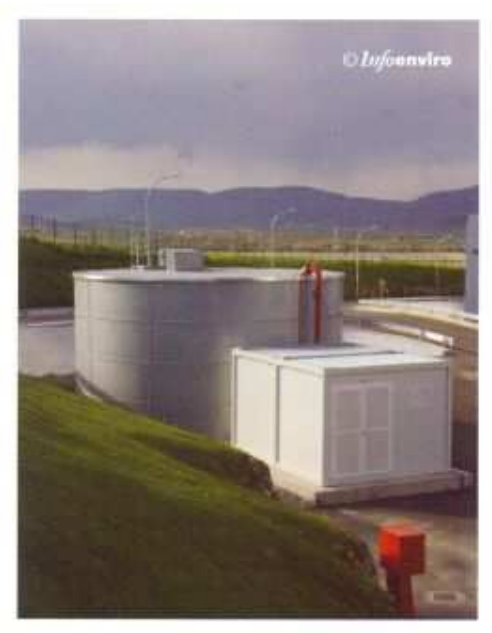

used to produce energy. This is done by means of a combustion-engine package that produces electricity and beat, or in an auxiliary boiler, to generate only steam.

The CHP plant is formed by a pro2 cogeneration set, comprising a Dentz engine, model TGC 2016 V 16, of a power output of 716 kWe, which burns the biogas generated by the digester as a fuel.

A safety flare is installed, in case of engine failure or maintenance shutdowns, in order to prevent the biogas from being emitting directly into the atmosphere.

This CHP system meets the electricity demand of the entire.

#### **TREATMENT AND RECIRCULATION OF EFFLUENTS**

Three different underground tanks, for different types of water according to their source, are installed on the premises of the Vitoria-Gasteiz plant. The tanks are used respectively to store: clean rainwater, dirty water, including rainwater from zones with risk of contamination and the truck and container wash water and lixiviates.

In order to minimize the release of odours outside of the plant, a deodorising system is installed, based on: an air scrubber that cleans the ventilation air from the different bays, after it goes through biofilters; two bigh-efficiency, covered biofilters, with flues that improve the dispersion of the odours, and a filtering system for the exhaust gas from the motor generating set. As a result of this system, the plant releases practically no odours, and compliance with the standards regarding air quality is guaranteed; and the impact on the environment surrounding the plant is negligible.

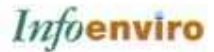

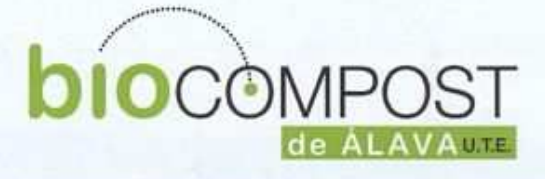

PLANTA DE TRATAMIENTO DE RESIDUOS URBANOS DE VITORIA-GASTEIZ PARA EL TERRITORIO HISTÓRICO DE ÁLAVA

**VITORIA-GASTEIZKO ETA ARABAKO LURRALDE HISTORIKORAKO HIRI-HONDAKIN SOLIDOEN TRATAMENDURAKO INSTALAZIOA** 

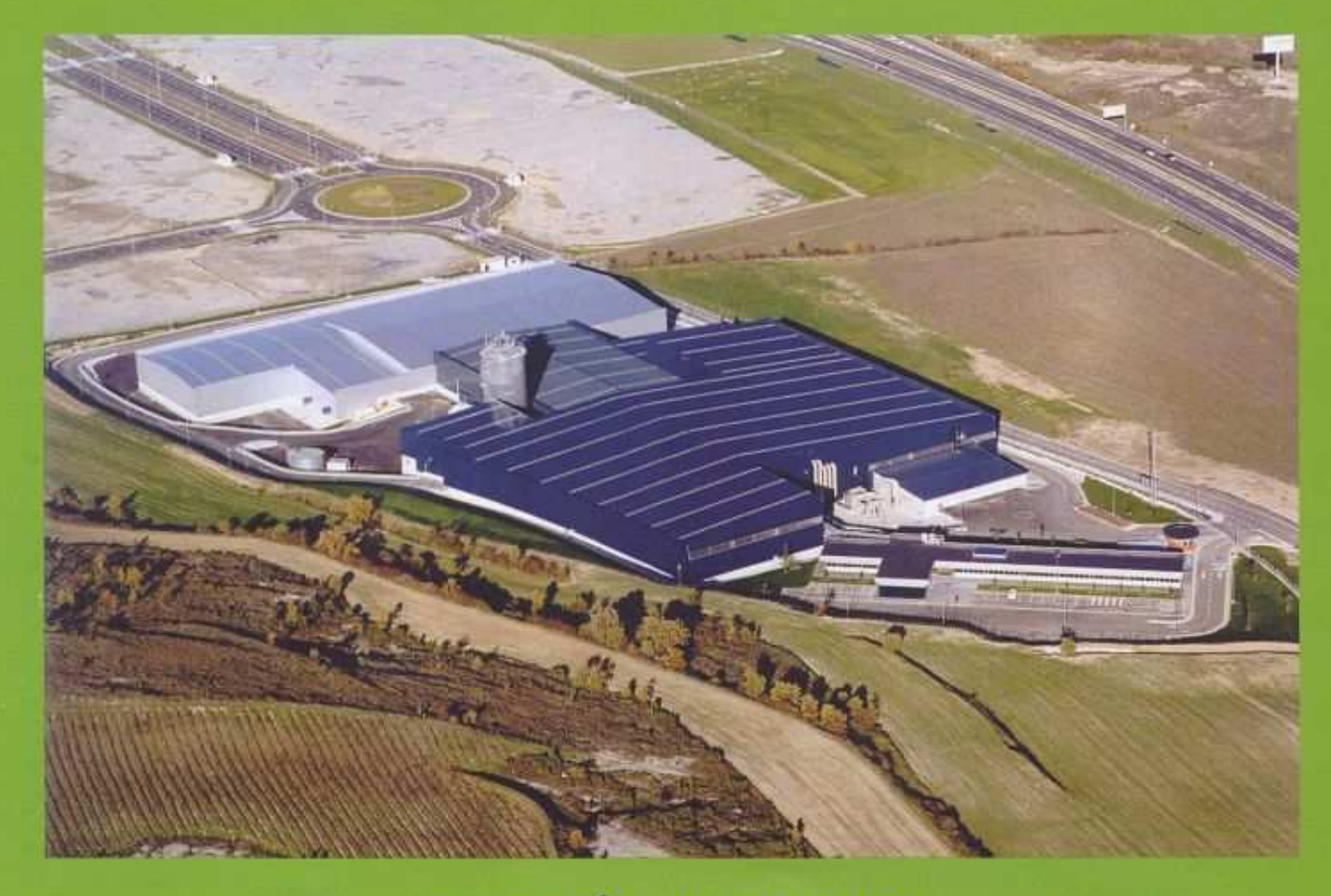

**INVERSIÓN / INBERTSIOA** 23289292.75 €

**CONSTRUCTORA / ERAIKITZAILEA** 

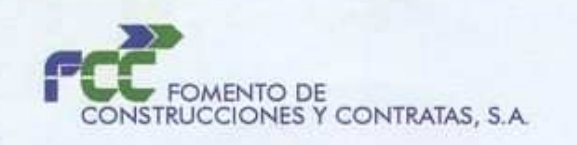

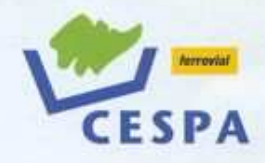

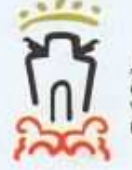

yuntamiento le Vitoria-Gasteiz Itoria-Gasteizko Idala

Arabako Foru Aldundia

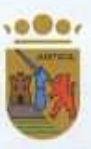

Diputación Foral de Alava

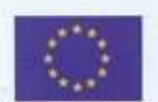

Fondos de Cohesión de la Unión Europea